### Chapter 1: Learn Cinder Basics – Now!

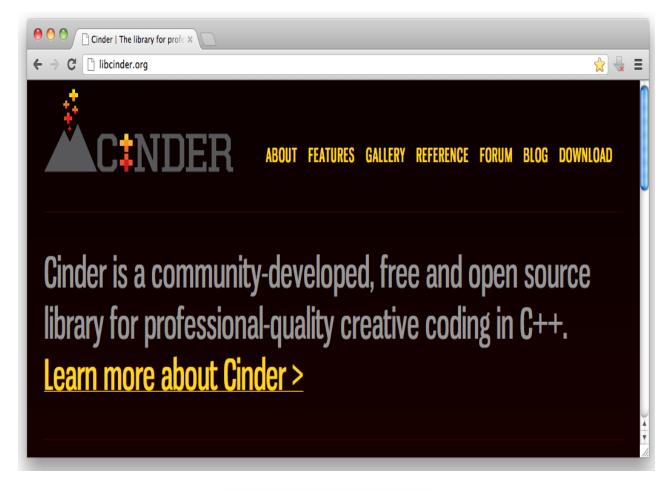

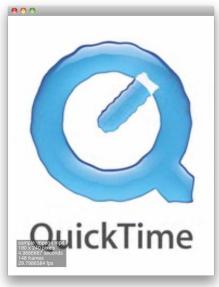

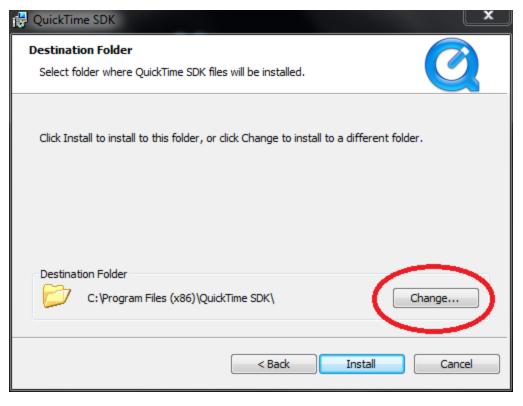

| 谩 QuickTime SDK                   | ×         |
|-----------------------------------|-----------|
| Change Current Destination Folder |           |
| Browse to the destination folder. |           |
| Look in:                          |           |
| 📸 QuickTime SDK                   | -         |
|                                   |           |
|                                   |           |
|                                   |           |
| -older name:                      |           |
| C:\QuidkTimeSDK-7.3               |           |
|                                   | OK Cancel |

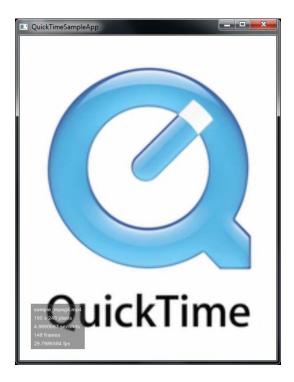

Chapter 2: Know What is Possible – The Cinder Toolset

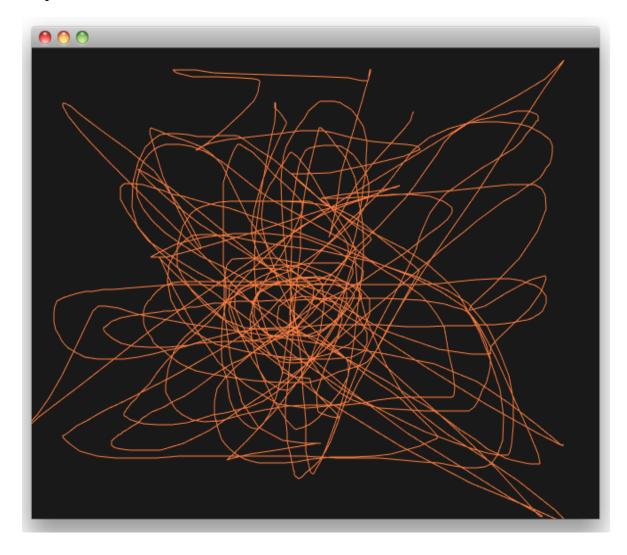

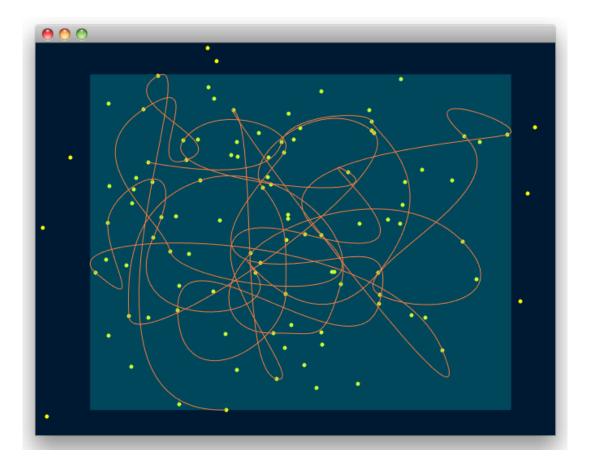

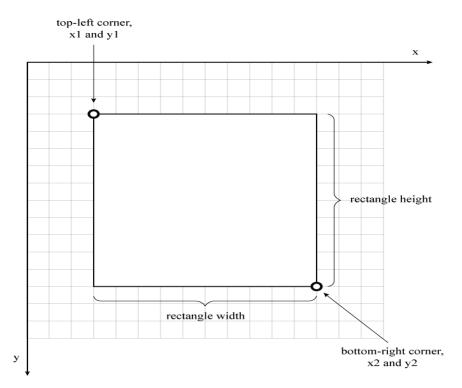

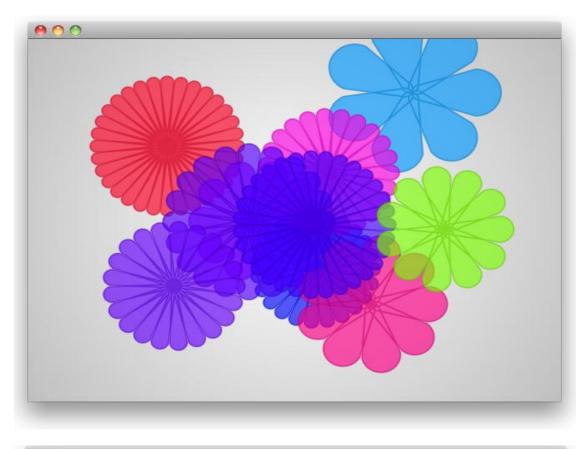

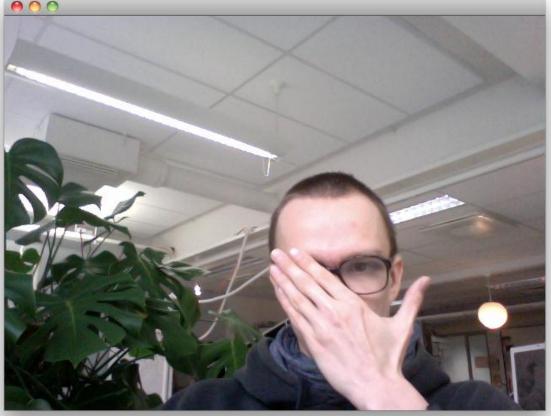

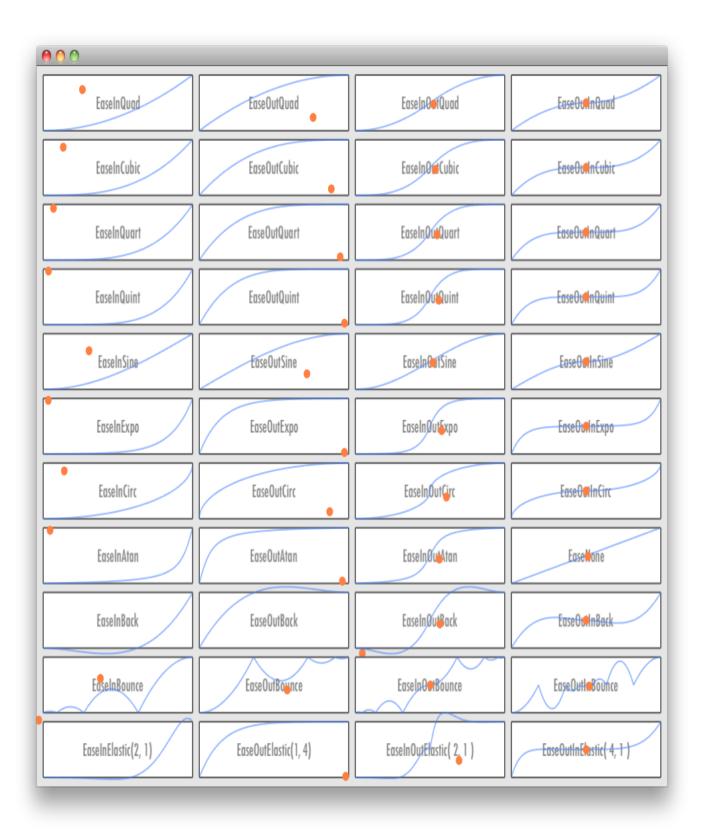

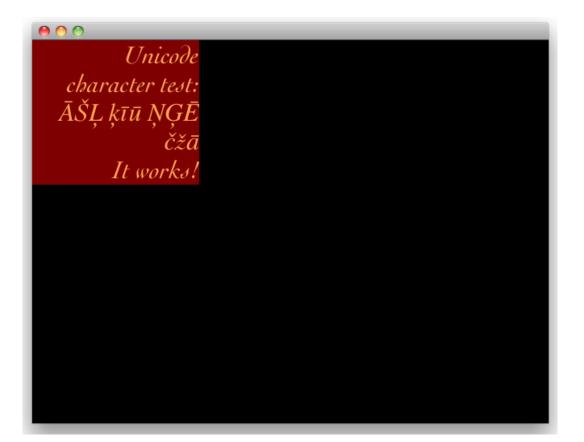

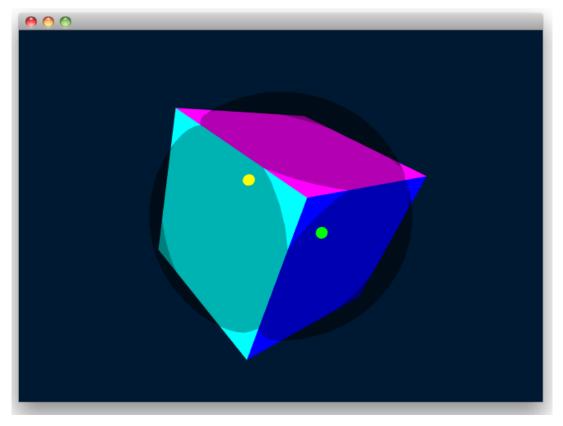

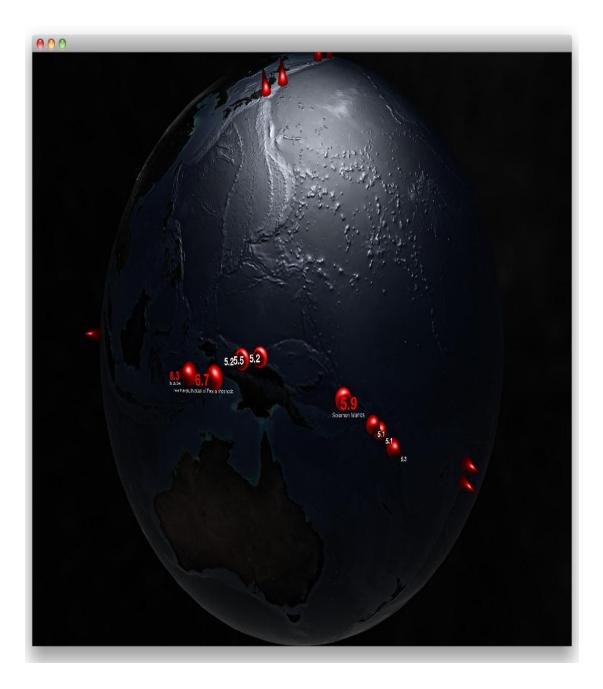

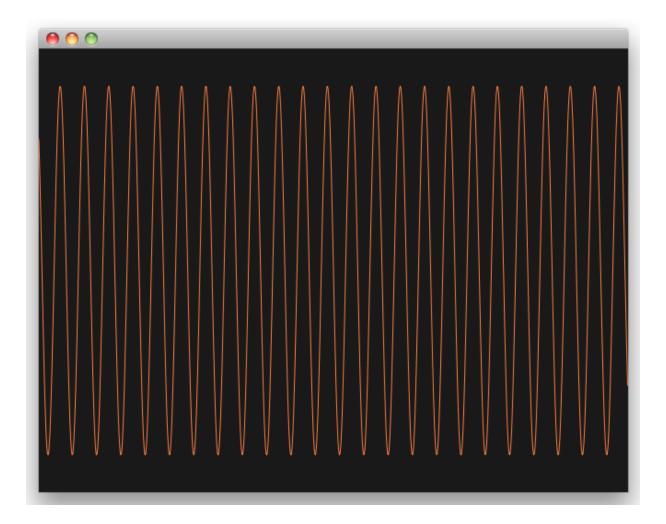

### Chapter 3: Initial Setup – Creating the BaseApp

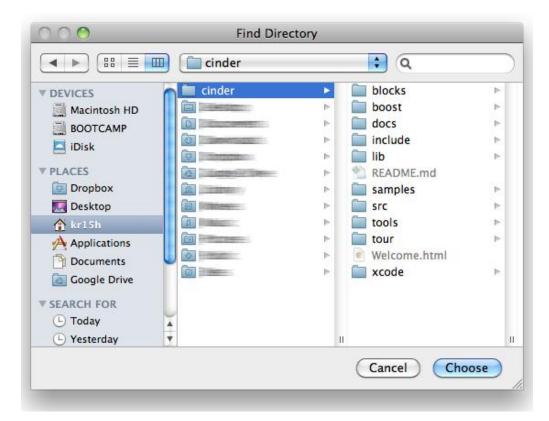

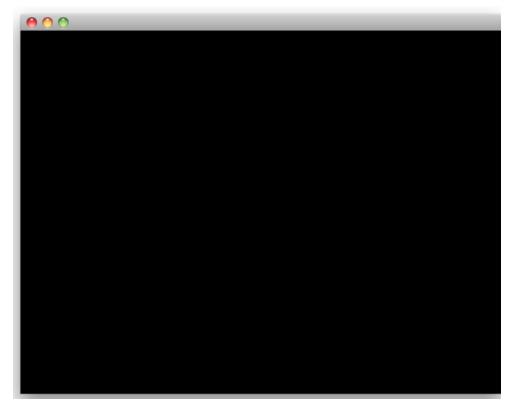

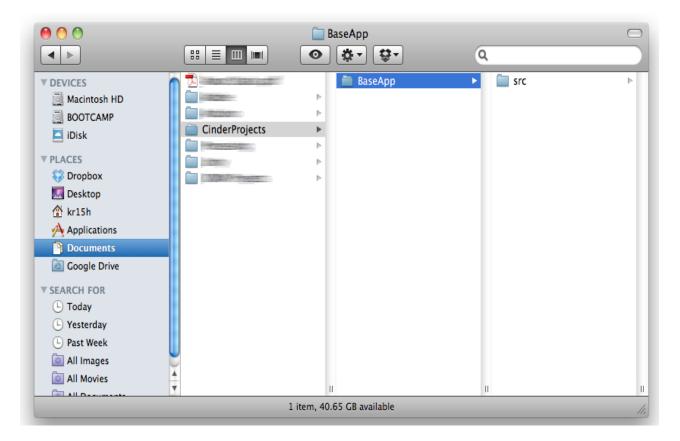

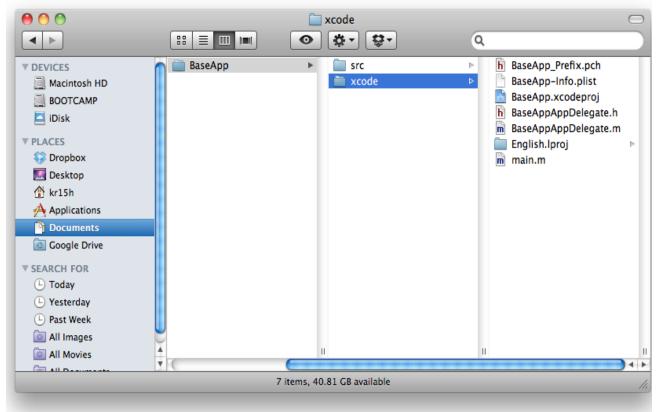

|                    |                                    | Project "BaseApp" Info        |
|--------------------|------------------------------------|-------------------------------|
|                    | General                            | Build Configurations Comments |
| Configuration:     | All Configurations 🗘 Q-            |                               |
| -                  |                                    |                               |
| Show: All Settings |                                    |                               |
| Setting            |                                    | Value                         |
| Pointer Si         | gn Comparison                      |                               |
| Prototype          | Conversion                         |                               |
| Sign Com           | parison                            |                               |
| Strict Sele        | ctor Matching                      |                               |
| Treat Mis          | sing Function Prototypes as Errors |                               |
| Treat Nor          | conformant Code Errors as War      |                               |
| Treat War          | nings as Errors                    |                               |
| Typechec           | k Calls to printf/scanf            |                               |
| Undeclare          | ed Selector                        |                               |
| Uninitializ        | zed Automatic Variables            |                               |
| Unknown            | Pragma                             |                               |
| Unused F           | unctions                           |                               |
| Unused L           | abels                              |                               |
| Unused Pa          | arameters                          |                               |
| Unused V           | alues                              |                               |
| Unused V           | /ariables                          |                               |
| Warn Abo           | ut Deprecated Functions            |                               |
| Warn Abo           | ut Undefined Use of offsetof Macro |                               |
| ▼User-Define       | ed                                 |                               |
| CINDER_            | PATH                               | /Users/kr15h/cinder           |

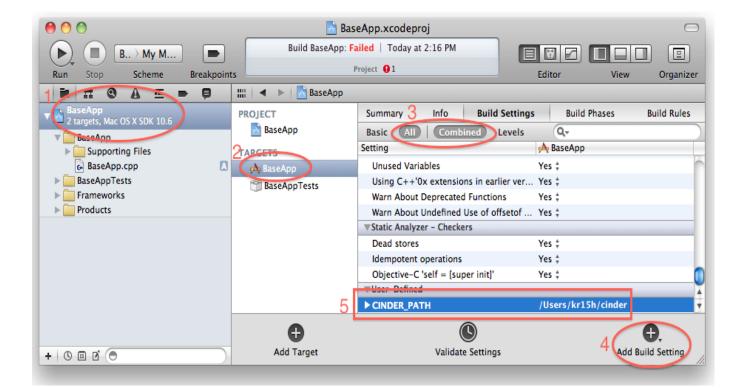

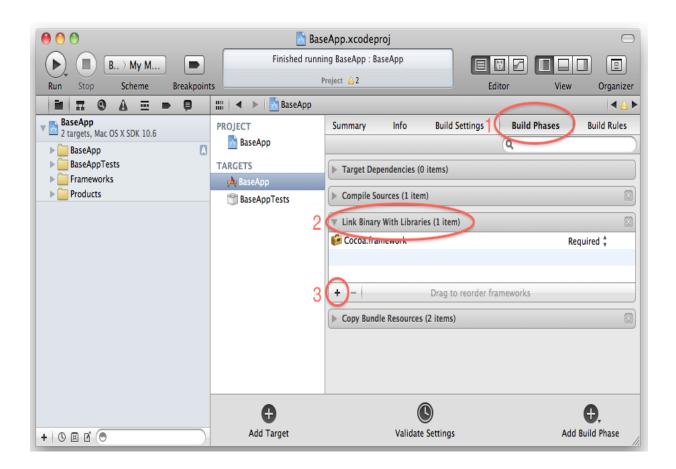

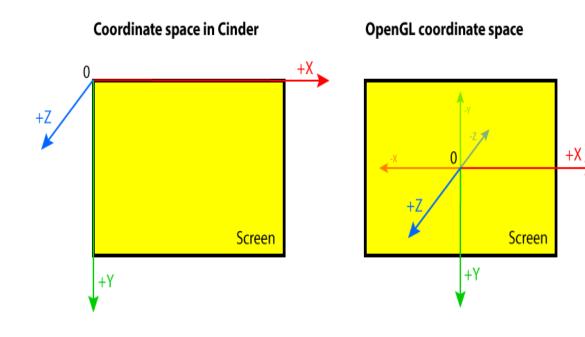

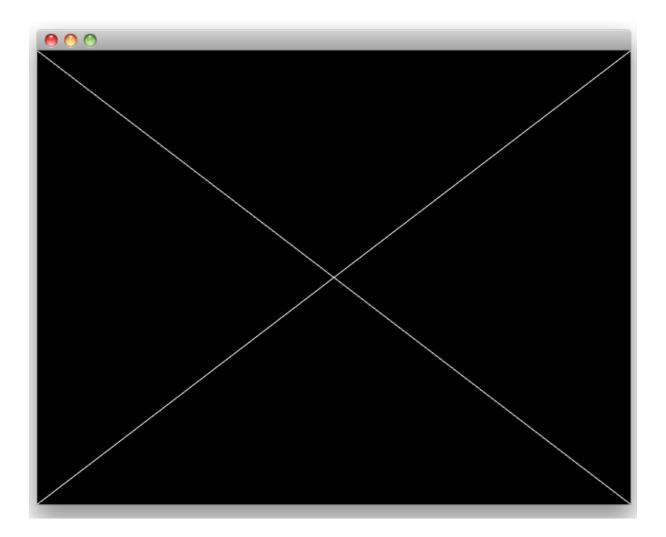

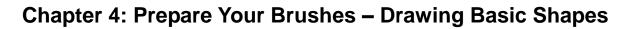

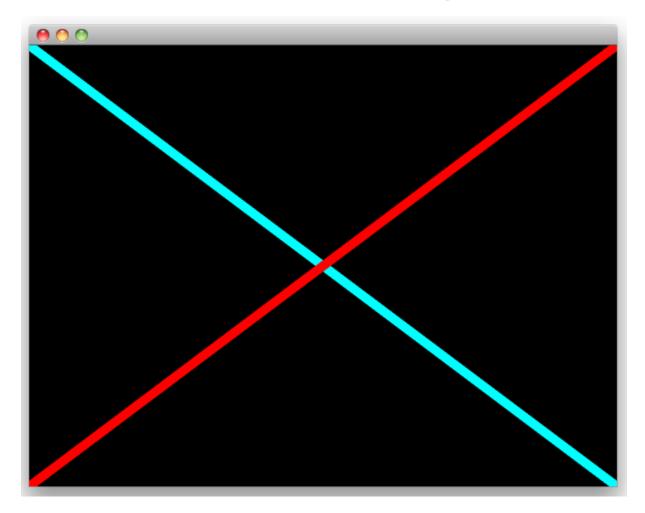

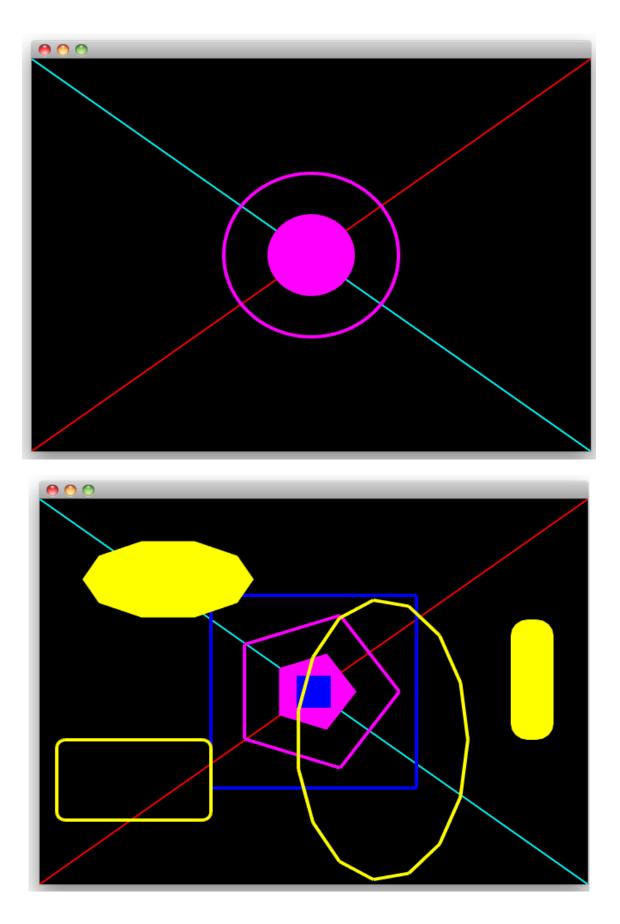

### Chapter 5: Making Use of Images – Loading and Displaying

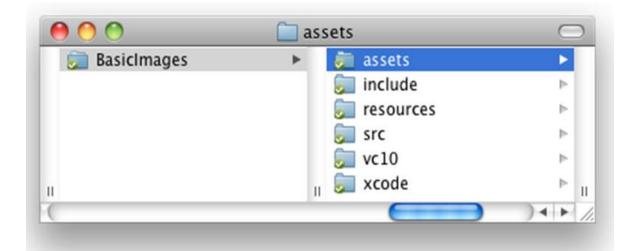

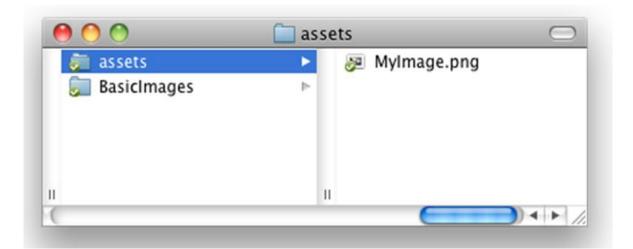

Chapter 6: Accelerate – Creating Generative Animation

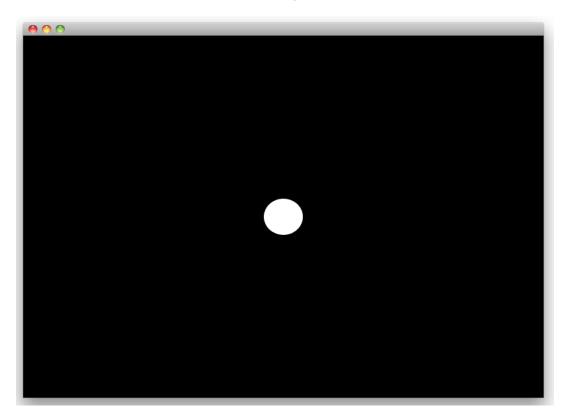

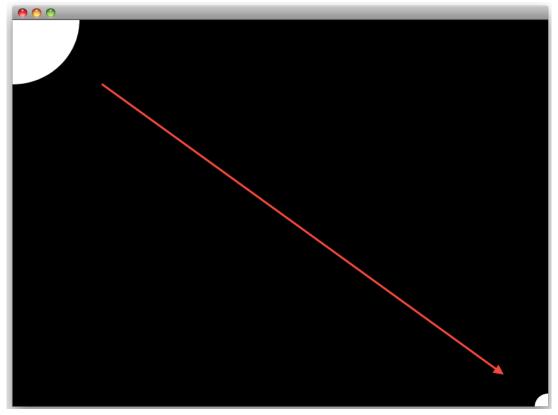

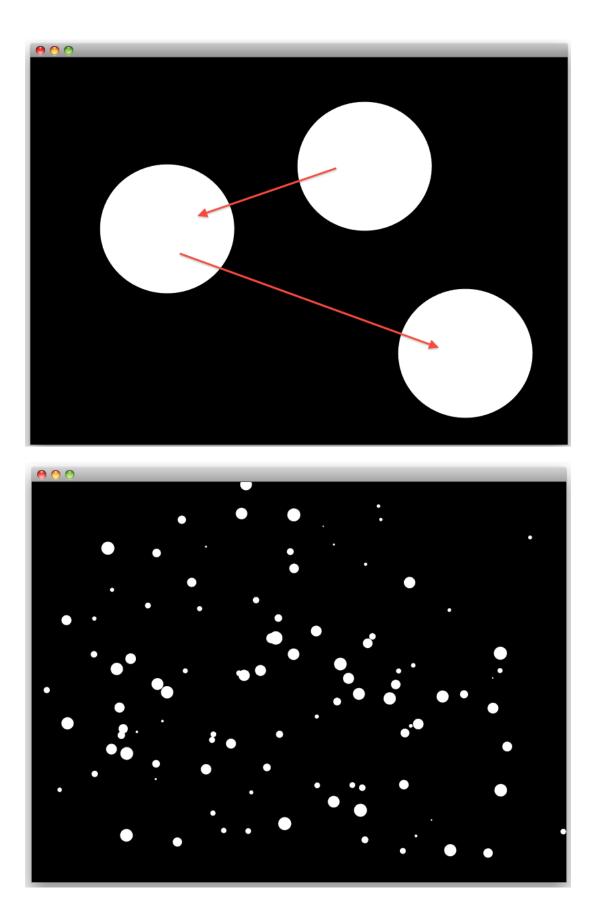

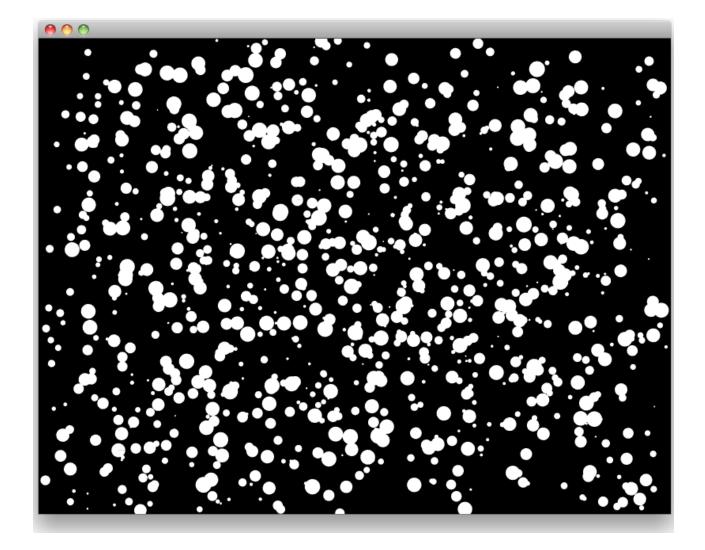

# Chapter 7: Working with Images – Real-time Postprocessing and Effects

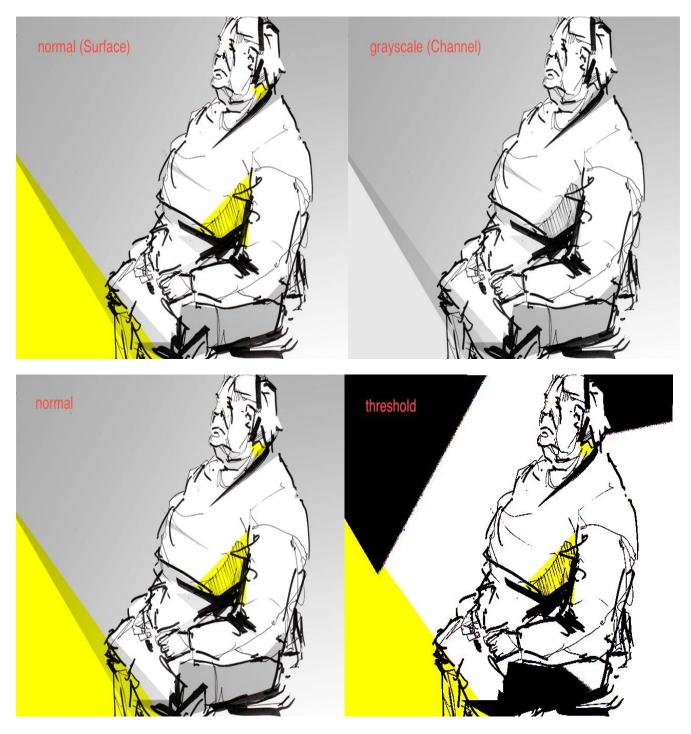

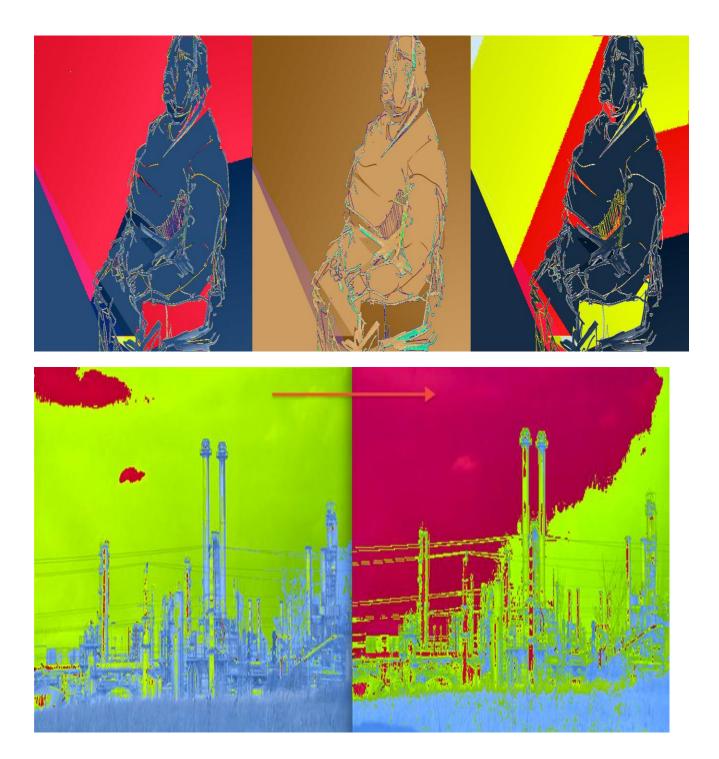

## **Chapter 8: Adding Depth – Cinder 3D Basics**

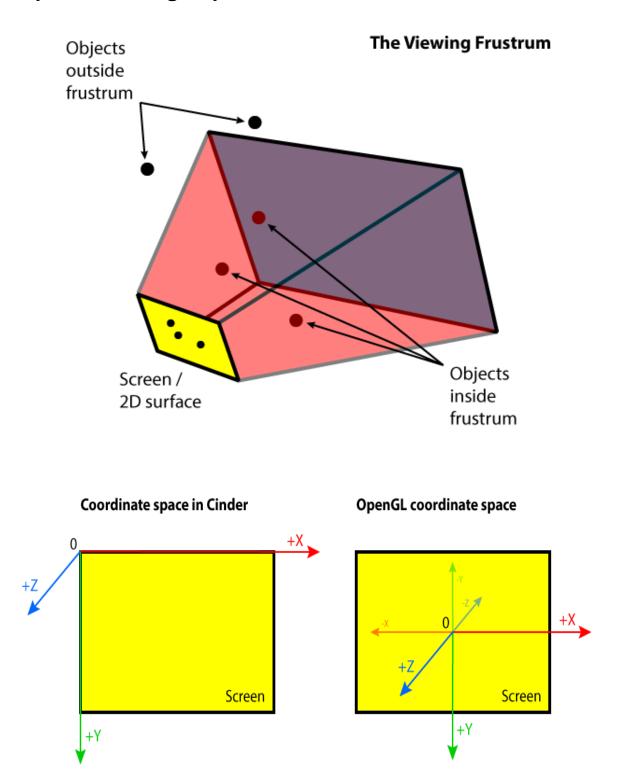

#### Rotation Around Y Axis

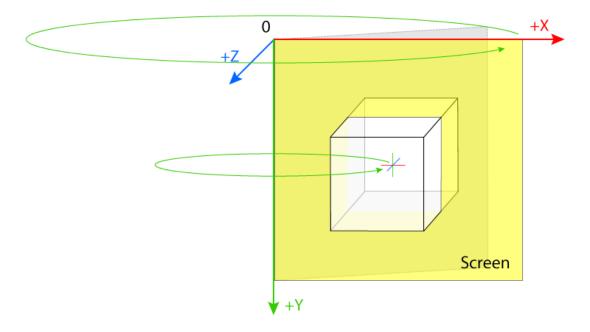

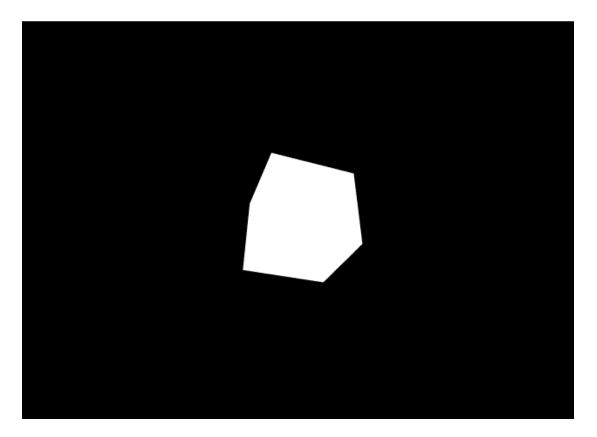

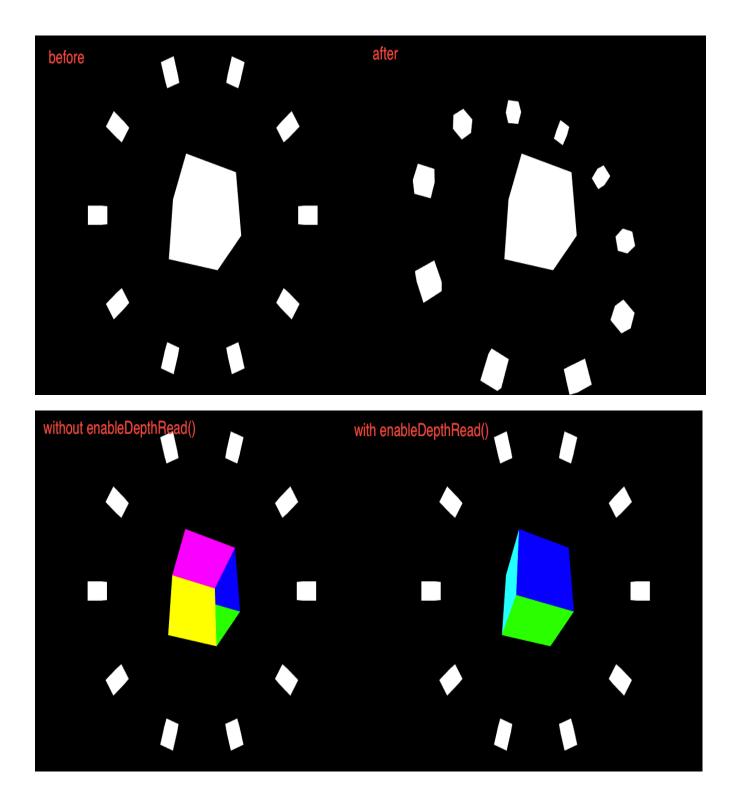

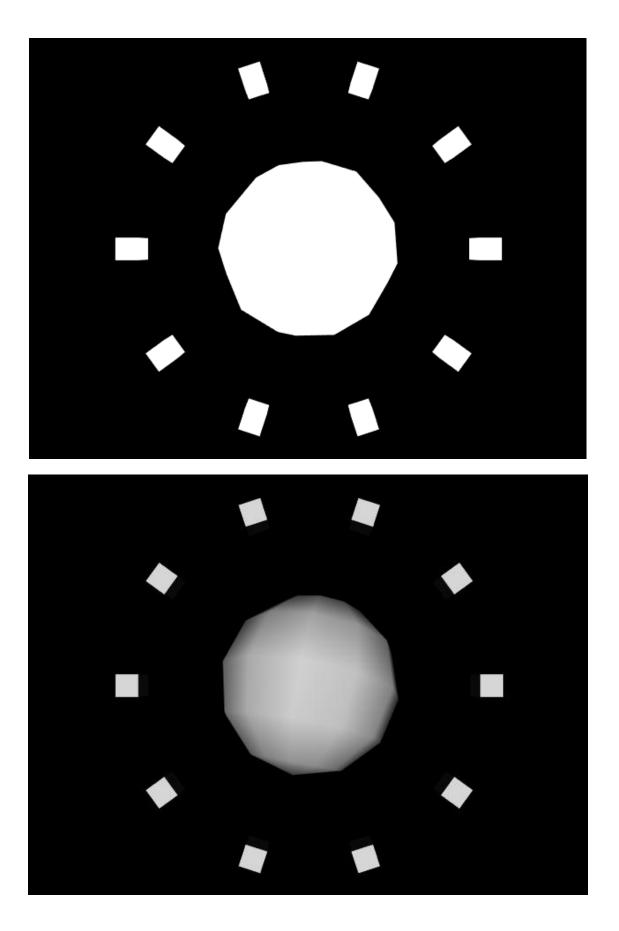

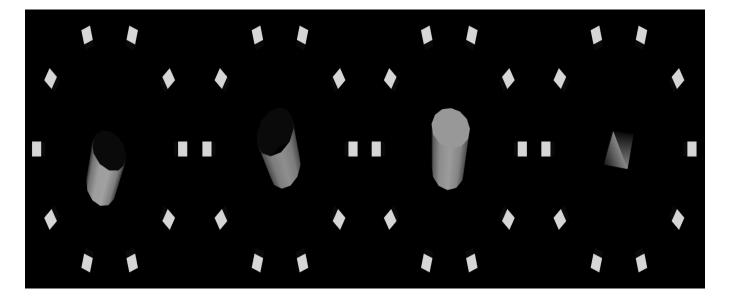

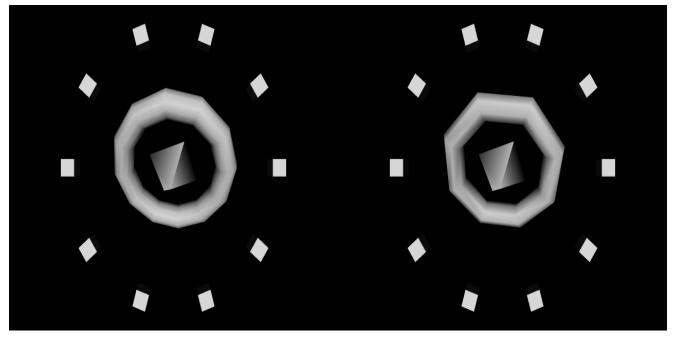

Chapter 9: Enter Sound – Adding Sound and Audio

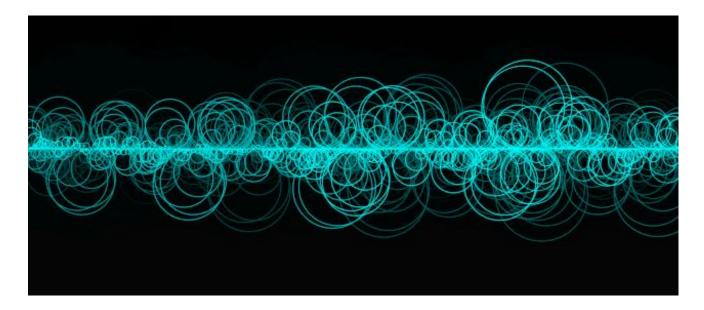

Chapter 10: Talk to the User – Adding Interactivity and UI Events

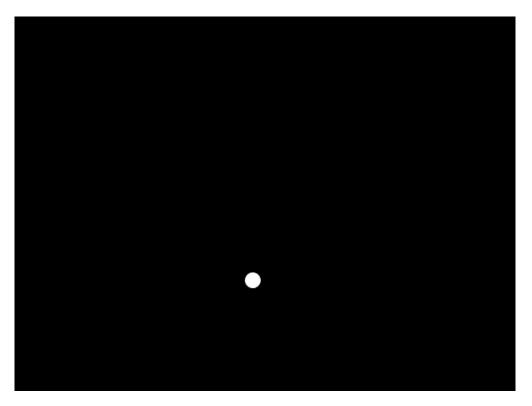

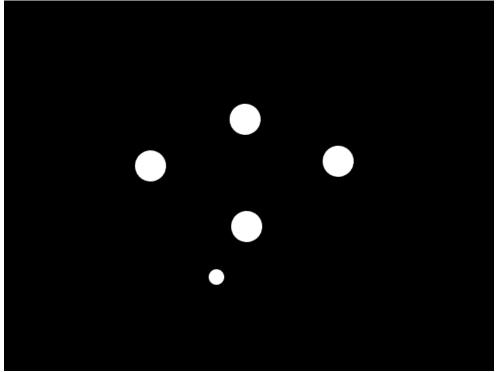

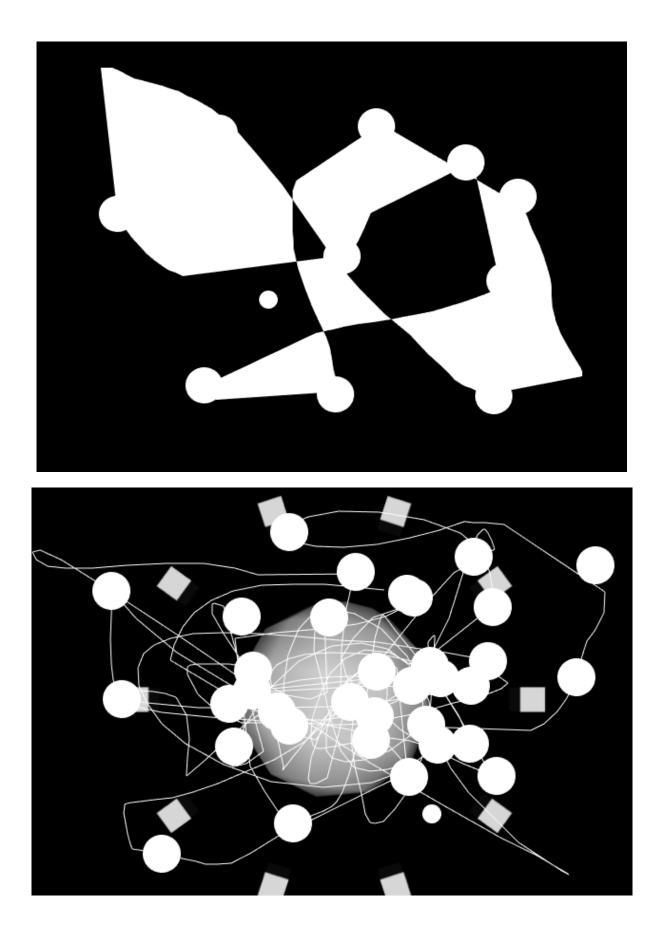